## **Contents**

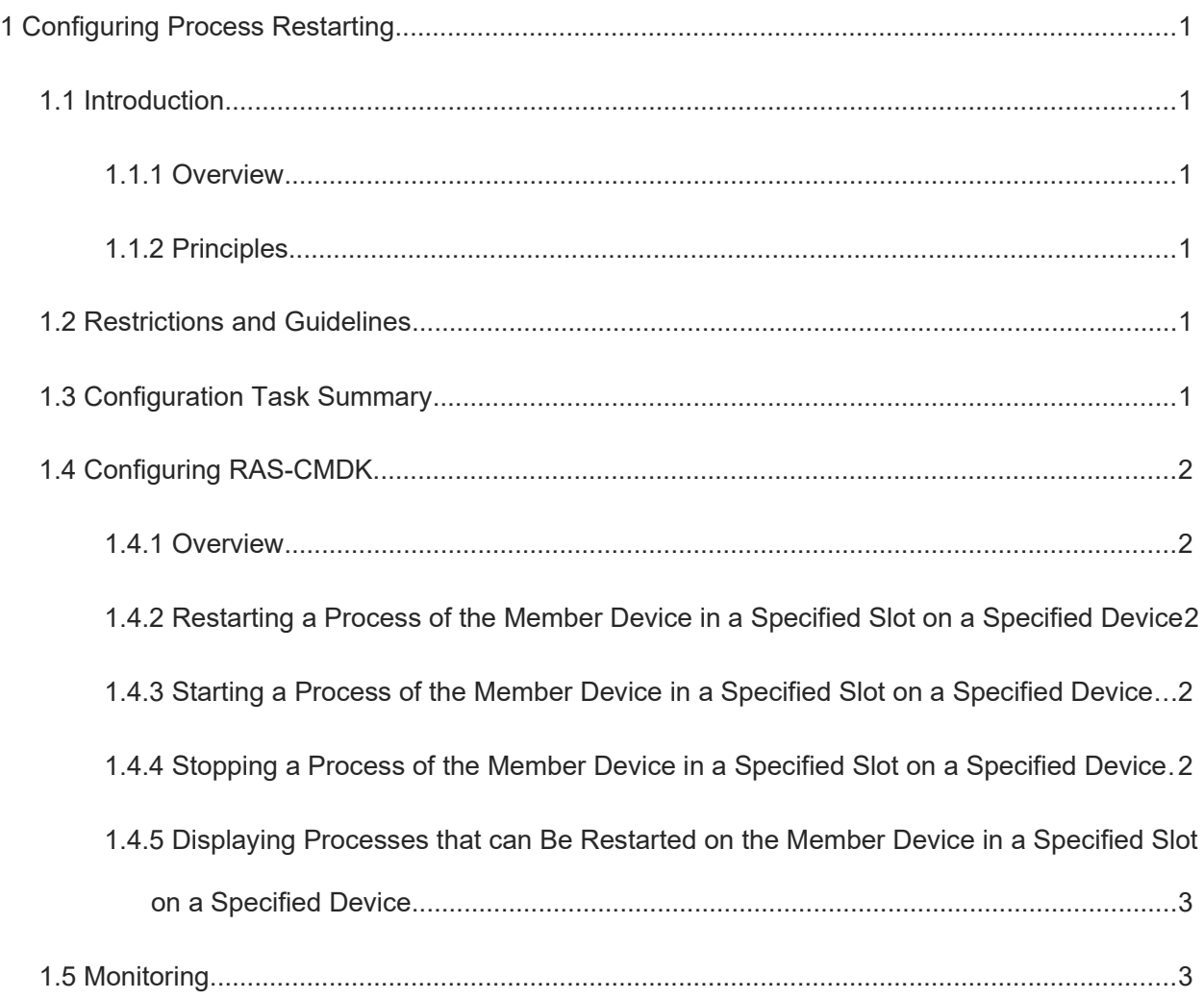

# **1 Configuring Process Restarting**

## **1.1 Introduction**

#### **1.1.1 Overview**

The command line interface (CLI) reboot process module (CMDK) provides a means of restarting a back-end process of a device on the CLI for users. Therefore, when the function of a service fails on a device, the user can restart a specified process of the member device in a specified slot on a specified device in a cluster rather than restart the device, to improve device availability.

The CMDK has the following features:

- Improve the device availability. When a process in a device becomes abnormal, users can manually restart a specified process.
- Support process restart in the virtual switching unit (VSU) environment. The CMDK can restart a specified process of the member device in a specified slot on a specified device. Therefore, users can restart a process on the master device or master supervisor module.

### **1.1.2 Principles**

First, a process determines whether the current device is in the standalone or VSU environment. Then, the process sends a process kill message to a target node. After receiving the message, the target node restarts the whole process by running the command in the startup script.

## **1.2 Restrictions and Guidelines**

Configuration commands are run on only the master device or master supervisor module. Other member devices do not have the permission to run the commands.

## **1.3 Configuration Task Summary**

The RAS-CMDK configuration includes the following tasks: The following configuration tasks are optional. Configure the task as required.

- [Restarting a Process of the Member Device in a Specified Slot on a Specified Device](#page--1-5)
- **[Starting a Process of the Member Device in a Specified Slot on a Specified Device](#page--1-4)**
- **[Stopping a Process of the Member Device in a Specified Slot on a Specified Device](#page--1-3)**
- [Displaying Processes that can Be Restarted on the Member Device in a Specified Slot on a Specified](#page--1-2) **[Device](#page--1-2)**

## **1.4 Configuring RAS-CMDK**

#### **1.4.1 Overview**

The CLI CMDK provides a means of restarting a back-end process of a device on the CLI for users. Therefore, when the function of a service fails on a device, the user can restart a specified process of the member device in a specified slot on a specified device in a cluster rather than restart the device, to improve device availability.

## **1.4.2 Restarting a Process of the Member Device in a Specified Slot on a Specified Device**

#### **1. Overview**

This section describes how to restart a specified process on a specified device.

#### **2. Restrictions and Guidelines**

Only valid processes excluded from the whitelist can be restarted.

#### **3. Procedure**

(1) Enter the privileged EXEC mode.

#### **enable**

(2) Restart a process of the member device in a specified slot on a specified device.

**cmdk device** *device*-*id* **slot** *slot-id* **module** *module-name* **restart**

#### **1.4.3 Starting a Process of the Member Device in a Specified Slot on a Specified Device**

#### **1. Overview**

This section describes how to start a specified process on a specified device.

#### **2. Restrictions and Guidelines**

Only valid processes can be started.

#### **3. Procedure**

(1) Enter the privileged EXEC mode.

#### **enable**

(2) Start a process of the member device in a specified slot on a specified device.

**cmdk device** *device*-*id* **slot** *slot-id* **module** *module-name* **start**

## **1.4.4 Stopping a Process of the Member Device in a Specified Slot on a Specified Device**

#### **1. Overview**

This section describes how to stop a specified process on a specified device.

#### **2. Restrictions and Guidelines**

Only valid processes excluded from the whitelist can be stopped.

#### **3. Procedure**

(1) Enter the privileged EXEC mode.

#### **enable**

(2) Stop a process of the member device in a specified slot on a specified device.

**cmdk device** *device*-*id* **slot** *slot-id* **module** *module-name* **stop**

## **1.4.5 Displaying Processes that can Be Restarted on the Member Device in a Specified Slot on a Specified Device**

#### **1. Overview**

This section describes how to display processes that can be restarted on the member device in a specified slot on a device.

#### **2. Restrictions and Guidelines**

The processes that can be restarted on the member device in a specified slot are displayed only on the master device.

#### **3. Procedure**

(1) Enter the privileged EXEC mode.

#### **enable**

(2) Display the processes that can be restarted on the member device in a specified slot on a specified device. **cmdk device** *device*-*id* **slot** *slot-id* **detail**

## **1.5 Monitoring**

Run the **debug** command to output debugging information.

#### **Caution**  $\blacktriangle$

The output debugging information occupies system resources. Therefore, disable the debugging function immediately after use.

#### **Table 1-1 RAS-CMDK Monitoring**

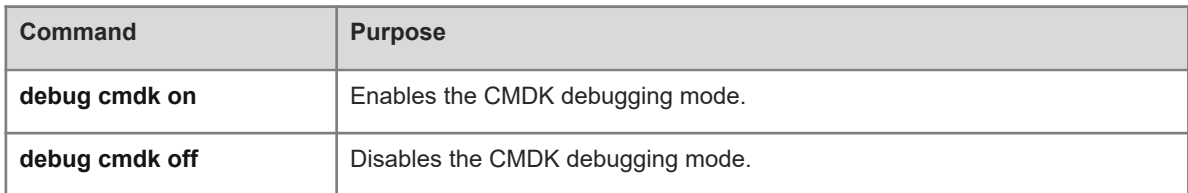